# **Función USERCULTURE**

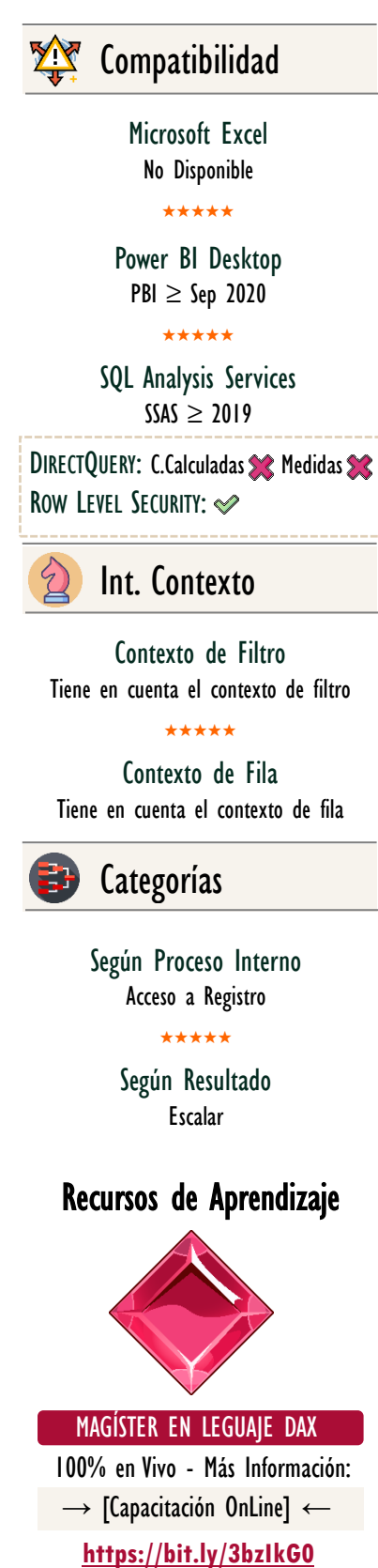

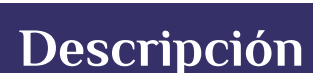

FUNCIÓN ATA USERCULTURE

La función [USERCULTURE](https://cartasdax.com/userculture) retorna el *código cultural* del usuario que lee el reporte, por ejemplo: "es-ES", basado en su sistema operativo o la configuración de su navegador web.

## **Sintaxis**

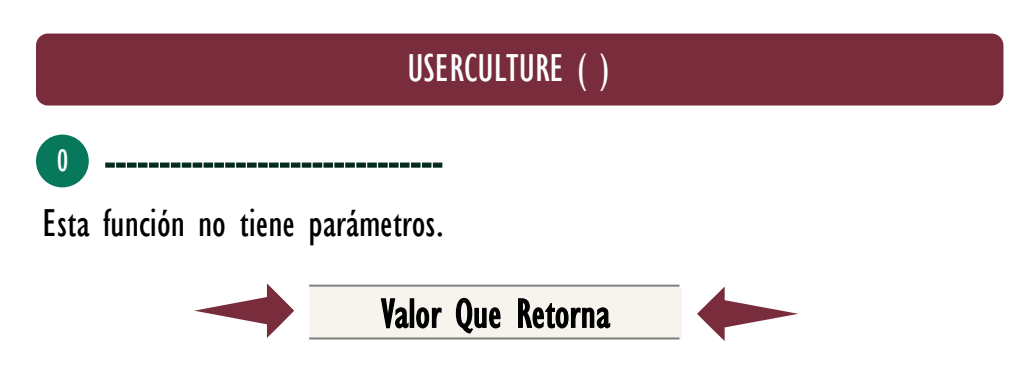

Un valor único de alguno de tipo: STRING.

## **Ejemplo**

• Ejemplo 1:

Crear una etiqueta de saludo para el usuario que cambie según su idioma.

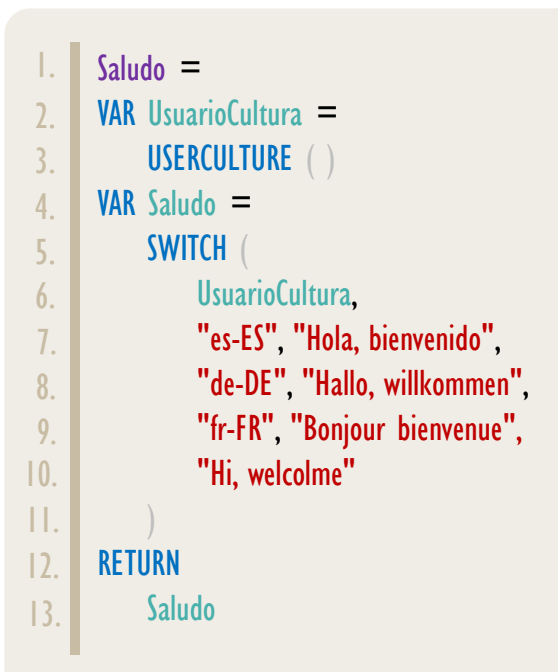

# **Observaciones**

I. Las tablas a continuación (Parte 1 y Part2), detallan las posibles cadenas de idioma de la configuración regional y de idiomas de Microsoft para el sistema operativo:

### PARTE 2

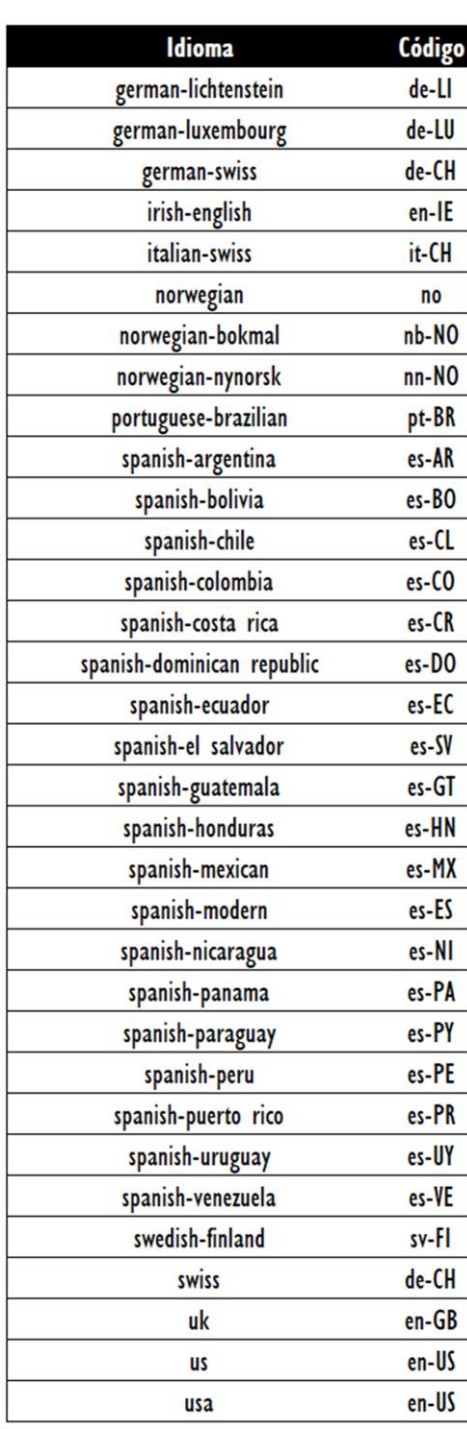

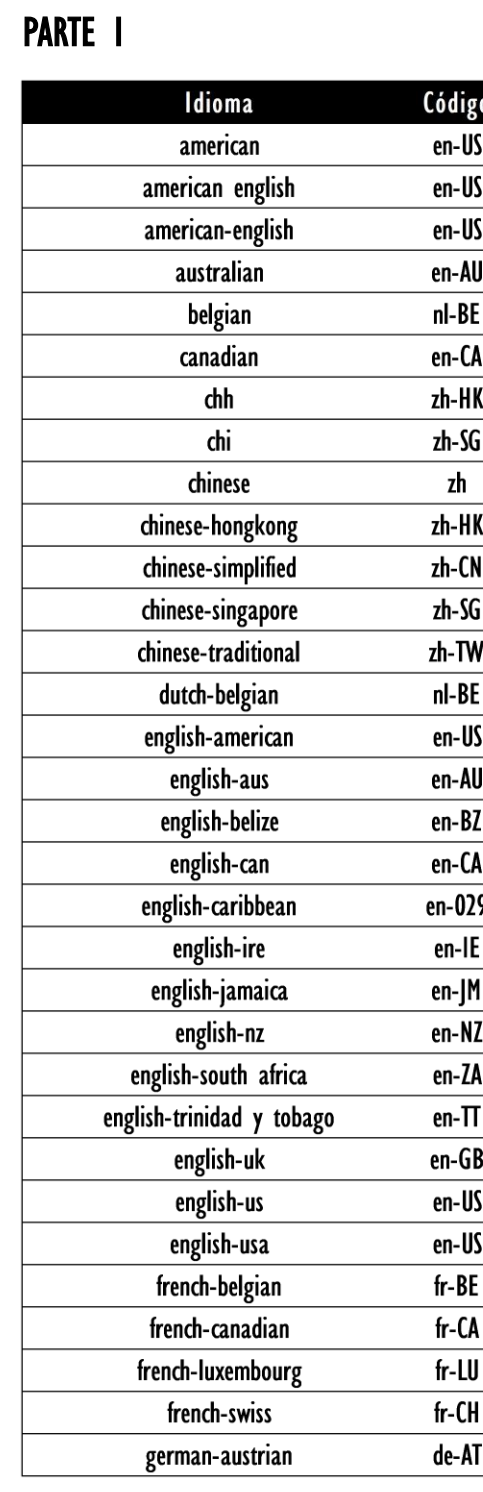

USERCULTURE: Golem del Cultura

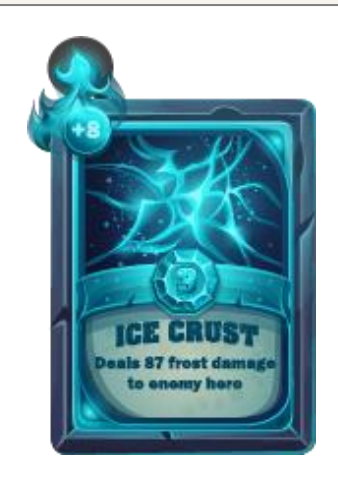

Las cartas DAX del equipo de Excel Free Blog es un paquete de contenido de documentación y representación para juego de todas las funciones en leguaje DAX, compuesta por dos partes:

#### I. La Carta

Cada función en todo el lenguaje DAX contará con un personaje representativo, por ejemplo, la función SUMX será representada por el ser mitológico: el grifo.

#### II. La Ficha Técnica

La ficha técnica tiene información de la función para su manejo, consulta y entendimiento, en ella se documenta y explica: Descripción, sintaxis, parámetros y más. (Cómo la presente)

Más Información

→ [https://bit.ly/3aZiBqu](https://www.excelfreeblog.com/cartasdax/) ← → [www.CartasDax.Com](https://www.excelfreeblog.com/cartasdax/) ←

Última Actualización:  $26$  de febrero del  $2021$ .

USERCULTURE: Golem del Cultura

- [Acerca de las Cartas DAX](https://www.excelfreeblog.com/cartasdax/) III. La función [USERCULTURE](https://cartasdax.com/userculture) no se lista en el *IntelliSense* en Power BI, adicionalmente señala un resaltado para error de sintaxis, y, al mismo tiempo la función queda en gris como si no existiera o estuviera mal digitada, sin embargo, se puede utilizar sin ningún error de interfaz de usuario.
	- Ejemplo:

1.  $\parallel$  = -- Error aparente, pero **Funciona Sin Problema** USERCULTURE ( ) 2.

## **BIBLIOGRAFÍA**

#### Páginas Web:

- DAX GUIDE: <https://dax.guide/username/>
- MICROSOFT:

Expression[-based titles in Power BI Desktop -](https://docs.microsoft.com/en-us/power-bi/create-reports/desktop-conditional-format-visual-titles) [Power BI | Microsoft Docs](https://docs.microsoft.com/en-us/power-bi/create-reports/desktop-conditional-format-visual-titles)

#### Libros:

- Definitive Guide To DAX (2nd Edition) Marco Russo y Alberto Ferrari
- Practical PowerPivot & DAX Formulas Art Tennick
- Beginning DAX With Power BI Philip Seamark

Creado por:

Miguel Caballero y Fabian Torres

Cualquier Retroalimentación:

excelfreebymcs@gmail.com

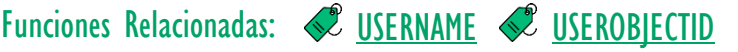

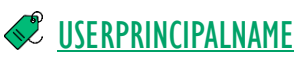

ID Carta: KRW79 [www.excelfreeblog.com](https://www.excelfreeblog.com/) Página 3 de 3